Основы проектирования баз данных

Хранимые процедуры

## Хранимые процедуры

**Хранимая процедура** (Stored Procedure) – это именованный набор команд языка Transact-SQL, хранящийся на сервере в качестве самостоятельного объекта БД

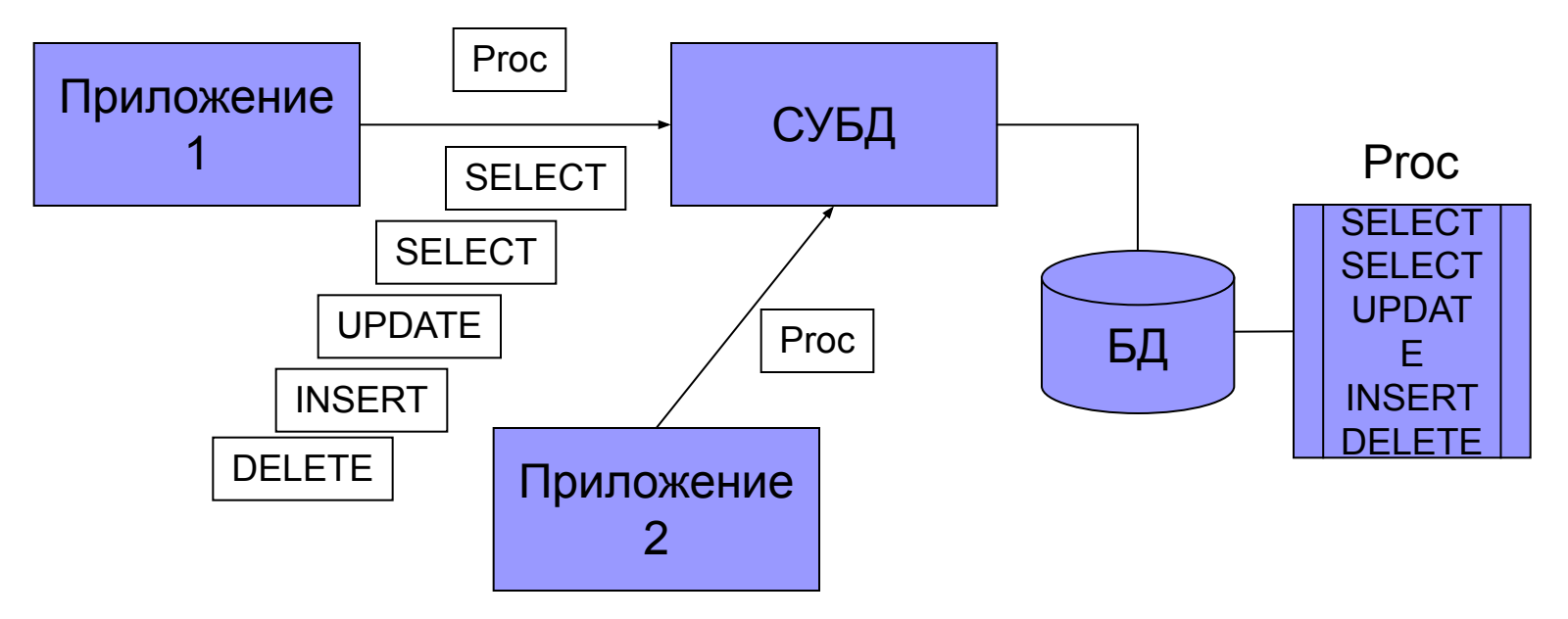

- SP хранится на сервере (пакет на клиенте)
- Для вызова используется имя (у пакета нет имени)
- SP могут вызвать друг друга (пакеты не могут)
- Изменения вносятся в одном месте, на сервере (в пакеты на всех клиентах)
- Реализуется модульность
- Уменьшается объем передаваемой информации по сети

### Типы хранимых процедур

- **■ Системные ХП** входят в состав SQL Server, реализуют все действия администрирования сервера, начинаются с sp\_, хранятся в БД master. Контекст выполнения любой
- **■ Пользовательские ХП** (User-Defined SP) размещаются в пользовательских БД и выполняются в контексте только одной БД
- **■ Временные ХП** существуют только в рамках одного соединения с сервером (временно хранятся в tempDB)

#### **Хранимые процедуры обладают следующими преимуществами.**

- Повторное использование кода после создания хранимой процедуры ее можно вызывать из любых приложений и SQL-запросов.
- Сокращение сетевого трафика вместо нескольких запросов экономнее послать серверу запрос на выполнение хранимой процедуры и сразу получить ответ.
- Безопасность действия не приведут к нарушению целостности данных, т.к. для выполнения хранимой процедуры пользователь должен иметь привилегию.
- Простота доступа хранимые процедуры позволяют инкапсулировать сложный код и оформить его в виде простого вызова.
- Выполнение бизнес-логики хранимые процедуры позволяют перенести код сохранения целостности БД из прикладной программы на сервер БД. Бизнес-логика в виде хранимых процедур не зависит от языка разработки приложения.

Создание хранимых процедур *CREATE PROCEDURE имя\_процедуры ( [ IN | OUT | INOUT ] имя\_параметра тип[, ... ] ] )*  [характеристика ...] тело\_процедуры

- IN данные передаются строго внутрь хранимой процедуры;
- •OUT данные передаются строго из хранимой процедуры;
- •INOUT значение этого параметра как принимается во внимание внутри процедуры, так и сохраняет свое значение при выходе из нее.

#### Создание хранимых процедур

CREATE PROCEDURE Hello\_World() mysql> BEGIN SELECT('Hello, world!'); END Query OK, 0 rows affected (0.00 sec)

DELIMITER //

CREATE PROCEDURE Hello World()

BEGIN

SELECT('Hello, world!');

END

```
mysql> CALL Hello_World;
    \rightarrow 11
 Hello, world! :
 Hello, world! |
 row in set (0.00 sec)
Query OK, 0 rows affected <0.00 sec>
```
### Создание хранимых процедур

CREATE PROCEDURE P1()

BEGIN

DECLARE S VARCHAR(20);

SELECT weight INTO S FROM Parts ORDER BY Weight DESC LIMIT 1;

SELECT(S);

END

//

# Управление хранимыми процедурами

- Изменение (кроме имени). Процедура заменяется полностью: ALTER PROCEDURE <имя процедуры> далее как в CREATE PROCEDURE
- **Изменение имени** при помощи системной хранимой процедуры sp\_rename '<старое имя>', '<новое имя>' [, 'object'] (она же используется для переименования таблиц и столбцов в таблице) например, exec sp\_rename 'GetReader', 'GetAllReaders', 'object'
- **Удаление хранимой процедуры** DROP PROCEDURE <имя процедуры>

# Управляющие конструкции Transact-SQL

- $\blacksquare$  BEGIN...END блок
- $\blacksquare$  BREAK выход из цикла
- CONTINUE переход к началу цикла
- GOTO безусловный переход
- $\blacksquare$  IF...ELSE ветвление
- RETURN возврат из хранимой процедуры
- $\blacksquare$  WHILE цикл с предусловием
- $\blacksquare$  TRY... CATCH обработка исключения